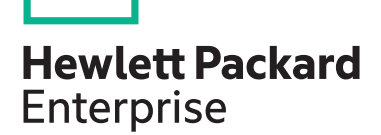

# **Enterprise Linux Network Services (GL275) H7092S**

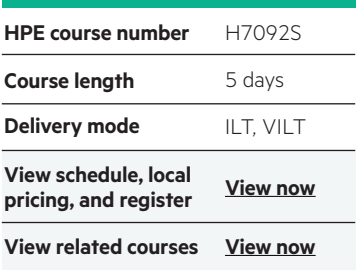

#### **Why HPE Education Services?**

- Comprehensive worldwide [HPE technical,](https://education.hpe.com/ww/en/training/index.html)  IT industry and personal development [training](https://education.hpe.com/ww/en/training/index.html)
- [Training and certification preparation](http://www.hpe.com/ww/learn)  for ITIL®, Security, VMware®, Linux, Microsoft and more
- Innovative [training options](https://education.hpe.com/ww/en/training/delivery.html) that match individual learning styles
- Anytime, anywhere remote learning via HPE [Digital Learner](http://www.hpe.com/ww/digitallearner) subscriptions
- Verifiable [digital badges](https://education.hpe.com/ww/en/training/solution/digital-badging.html) for proof of training, skill recognition and career development
- Simplified purchase options with **[HPE Training Credits](https://education.hpe.com/ww/en/training/how-to-buy.html)**

This is an expansive course that covers a wide range of network services useful to every organization. Special attention is paid to the concepts needed to implement these services securely, and to the trouble-shooting skills that are necessary for real world administration of these network services. The course material is designed to provide extensive hands-on experience. Topics include security with SELinux and Netfilter, DNS concepts and implementation with Bind, LDAP concepts and implementation using OpenLDAP, web services with Apache, FTP with vsftpd, caching and filtering proxies with Squid, SMB/CIFS (Windows networking) with Samba, and email concepts and implementation with Postfix combined with either Dovecot or Cyrus.

### **Prerequisites**

Students should already be comfortable with basic Linux or Unix administration. Fundamentals such as the Linux filesystem, process management, and how to edit files are not covered in class. A good understanding of network concepts, the TCP/IP protocol suite is also assumed. These skills are taught in the U8583S: Linux Fundamentals (GL120) and H7091S: Enterprise Linux Systems Administration (GL250) courses.

#### **Supported distributions**

- Red Hat Enterprise Linux 8
- SUSE Linux Enterprise 15

#### **Course objectives**

At the conclusion of this course, you should have the knowledge and skills to setup, configure, and manage the most popular network services available for Red Hat and SUSE Linux systems.

## **Detailed course outline**

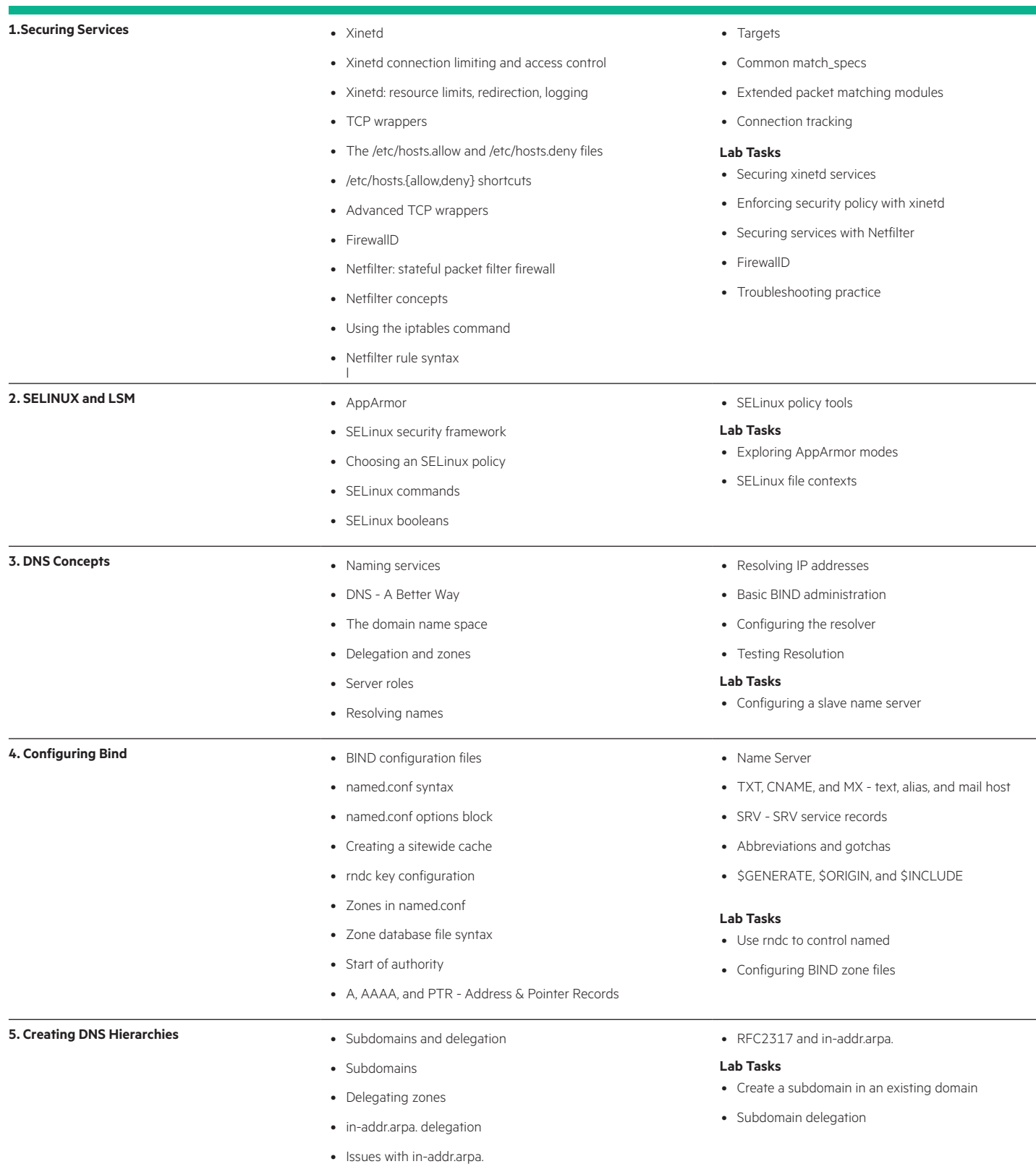

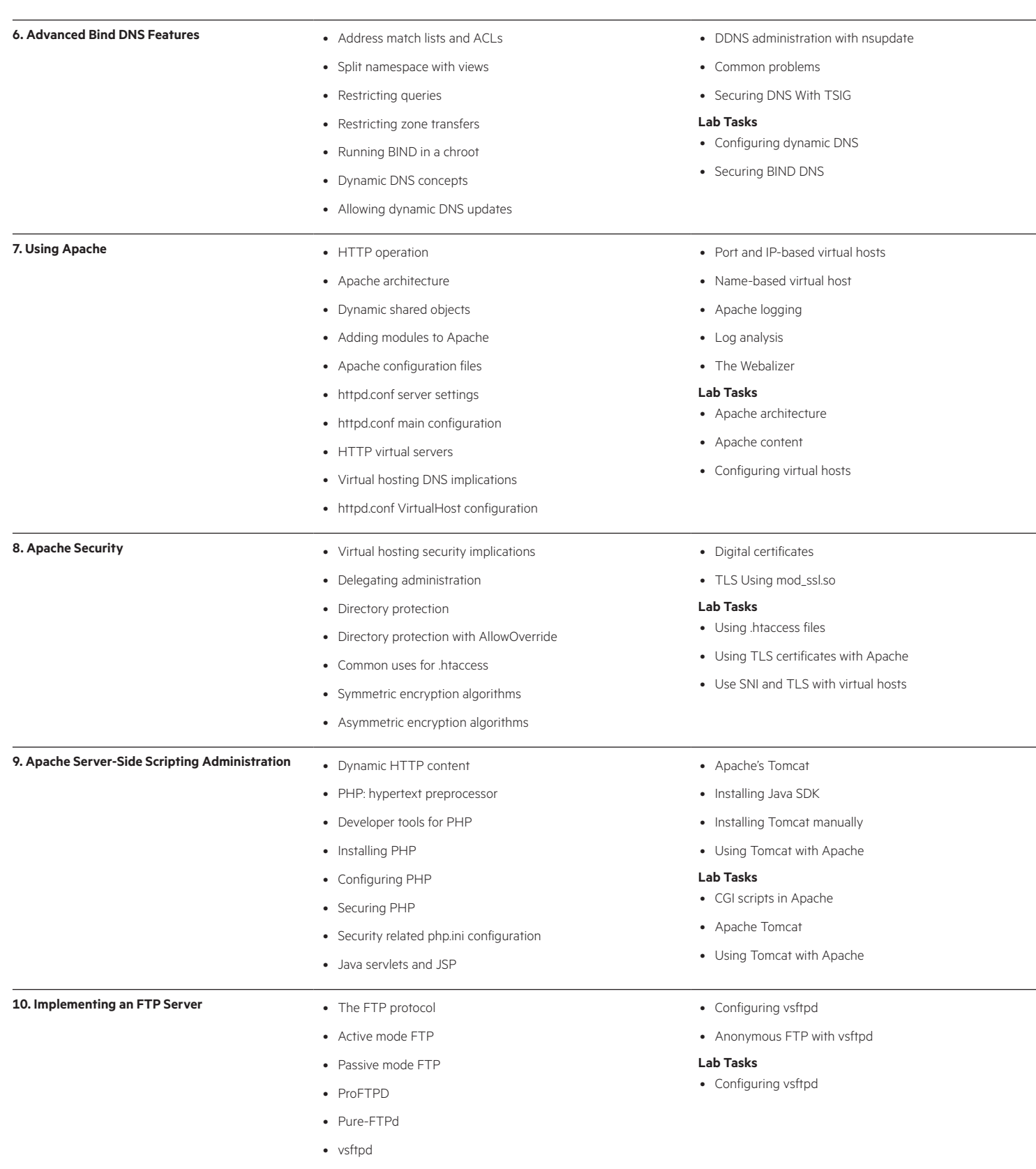

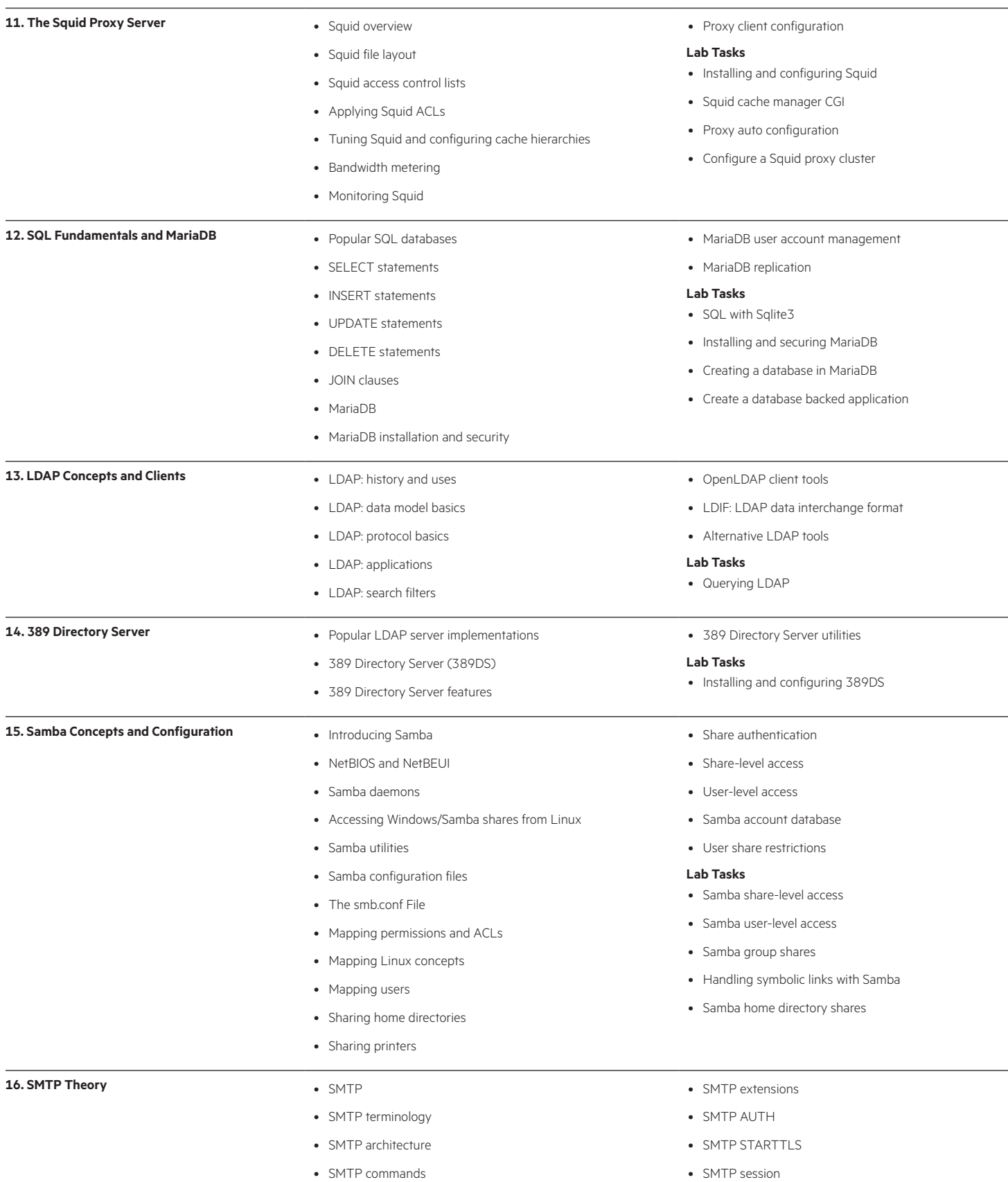

 $\overline{\phantom{a}}$ 

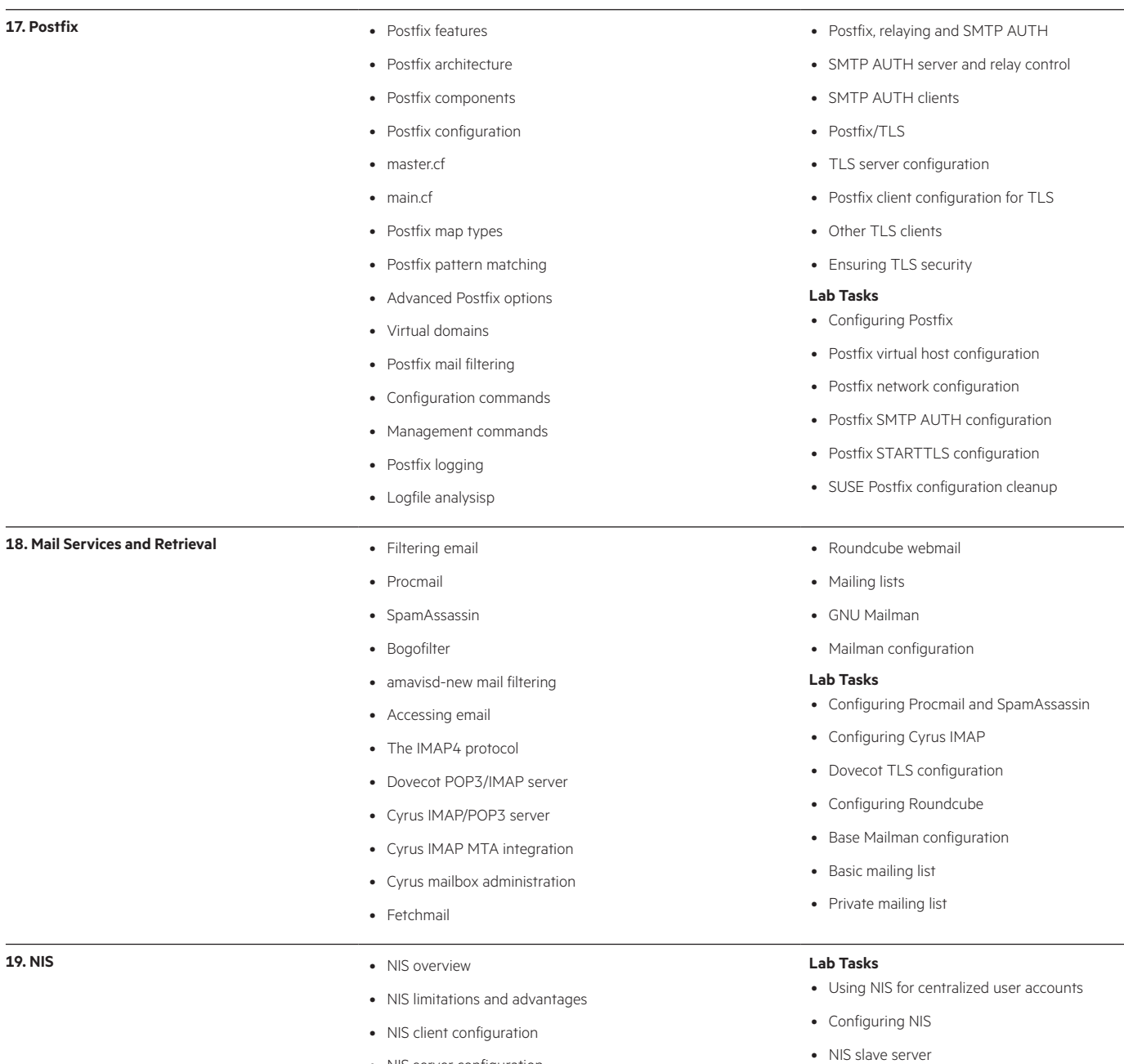

• NIS server configuration • NIS troubleshooting aids

- 
- NIS failover
- Troubleshooting practice: NIS

**Course data sheet** Page 6 **Page 6** Page 6 **Page 6** Page 6 **Page 8** Page 6 Page 8 Page 8 Page 8 Page 8 Page 8 Page 8 Page 8 Page 8 Page 8 Page 8 Page 8 Page 8 Page 8 Page 8 Page 8 Page 8 Page 8 Page 8 Page 8 Page 8 Page 8

# [hpe.com/ww/learnlinux](http://hpe.com/ww/learnlinux) Learn more at

**Follow us:**

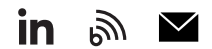

٦ **Hewlett Packard** Enterprise

© Copyright 2022 Hewlett Packard Enterprise Development LP. The information contained herein is subject to change without notice. The only warranties for Hewlett Packard Enterprise products and services are set forth in the express warranty statements accompanying such products and services. Nothing herein should be construed as constituting an additional warranty. Hewlett Packard Enterprise shall not be liable for technical or editorial errors or omissions contained herein.

Linux® is the registered trademark of Linus Torvalds in the U.S. and other countries. All other third-party marks are property of their respective owners.

H7092S N.00, October 2022